#### Counterfactual Machine Learning CS 7792 - Fall 2016

Thorsten Joachims

Department of Computer Science & Department of Information Science Cornell University

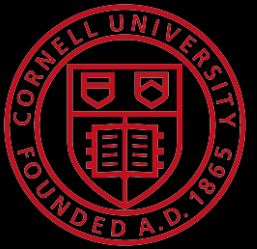

# Outline of Today

- Introduction
	- Thorsten Joachims
- Overview of Class Topics
	- Machine Learning with Humans in the Loop
	- Counterfactual Model and Machine Learning
	- Challenges
- Administrivia
	- Goals for the Class
	- Pre-Requisites
	- Credit Options and Format
	- Course Material
	- Contact Info

#### User Interactive Systems

**SE Massa**  $-14$ Area time Past 24 hour All results ass betalal Page remines Mera sparch to

**Lincoln Links** 

#### Examples

- Search engines
- Entertainment media
- E-commerce
- Smart homes, robots, etc.
- User Behavior as Data for
	- Evaluating system performance
	- Learning improved systems and gathering knowledge
	- Personalization

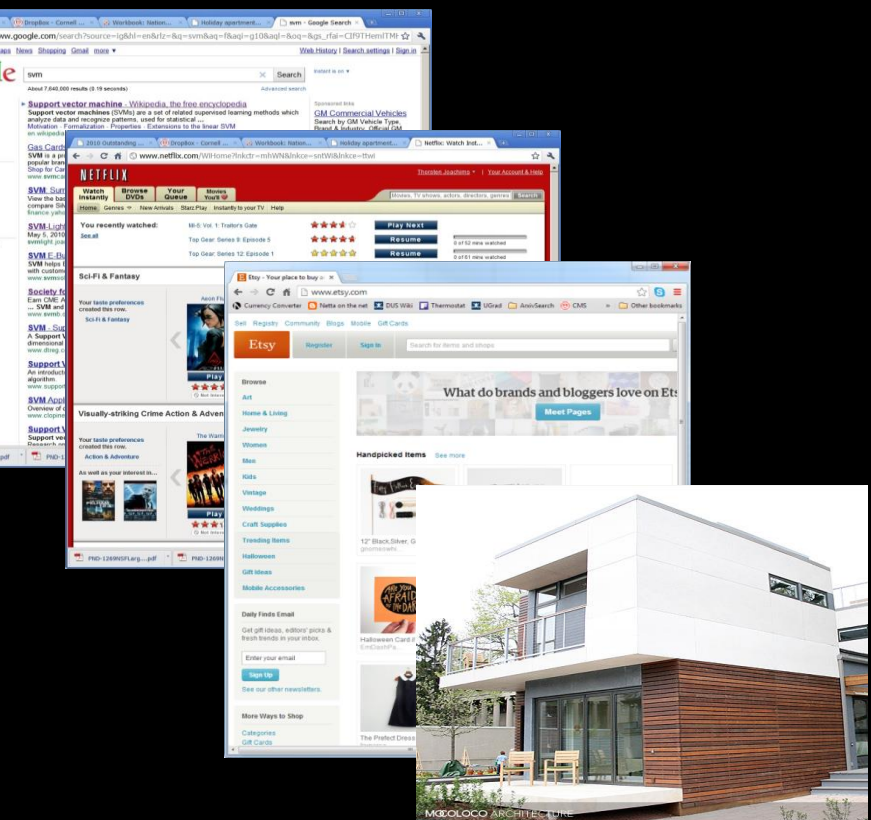

#### Implicit Feedback in Web Search

- Observable actions
	- Queries / reformulations
	- Clicks
	- Order, dwell time
	- Etc.
- Implicit feedback
	- Personalized
	- Democratic
	- Timely
	- Cheap
	- Abundant

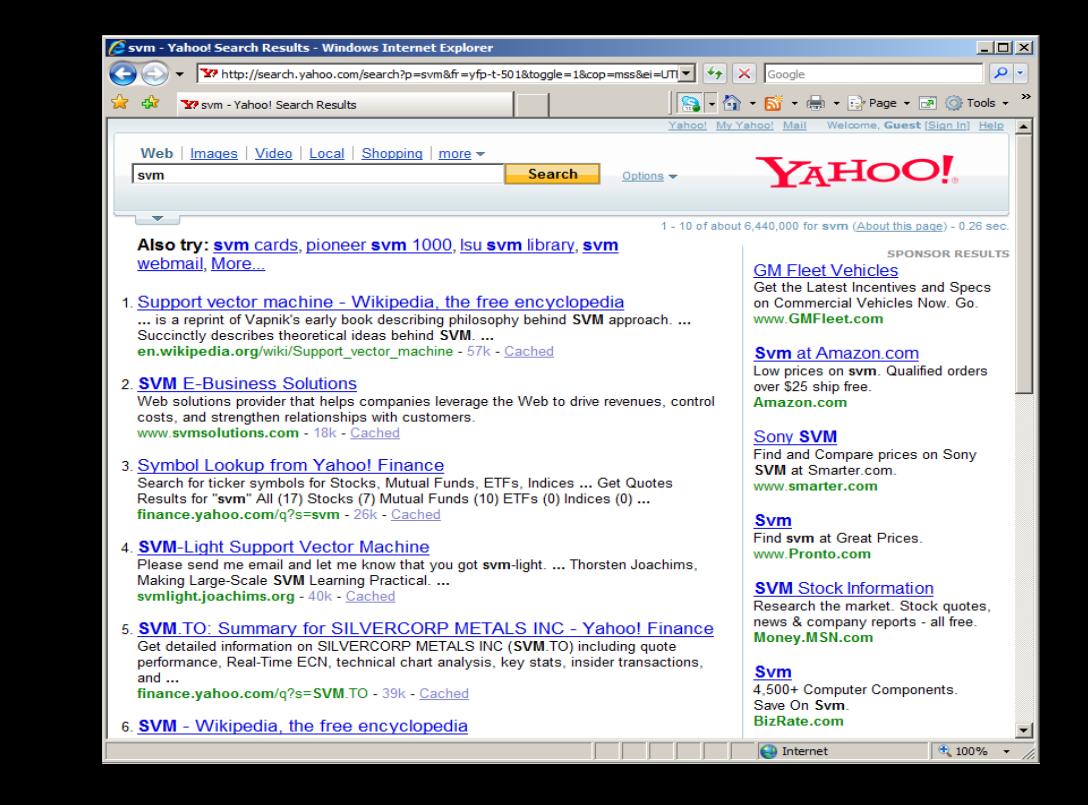

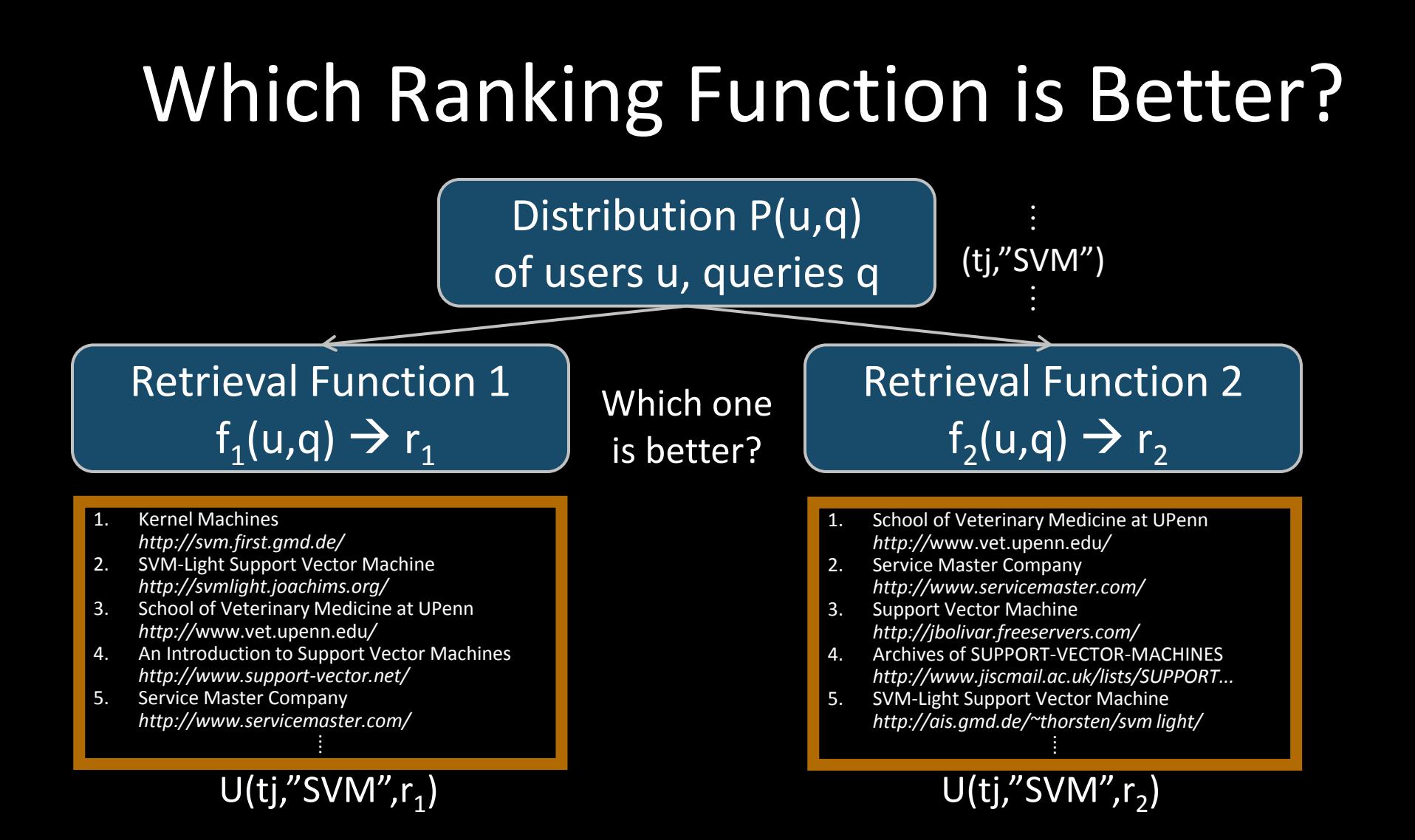

# Measuring Utility

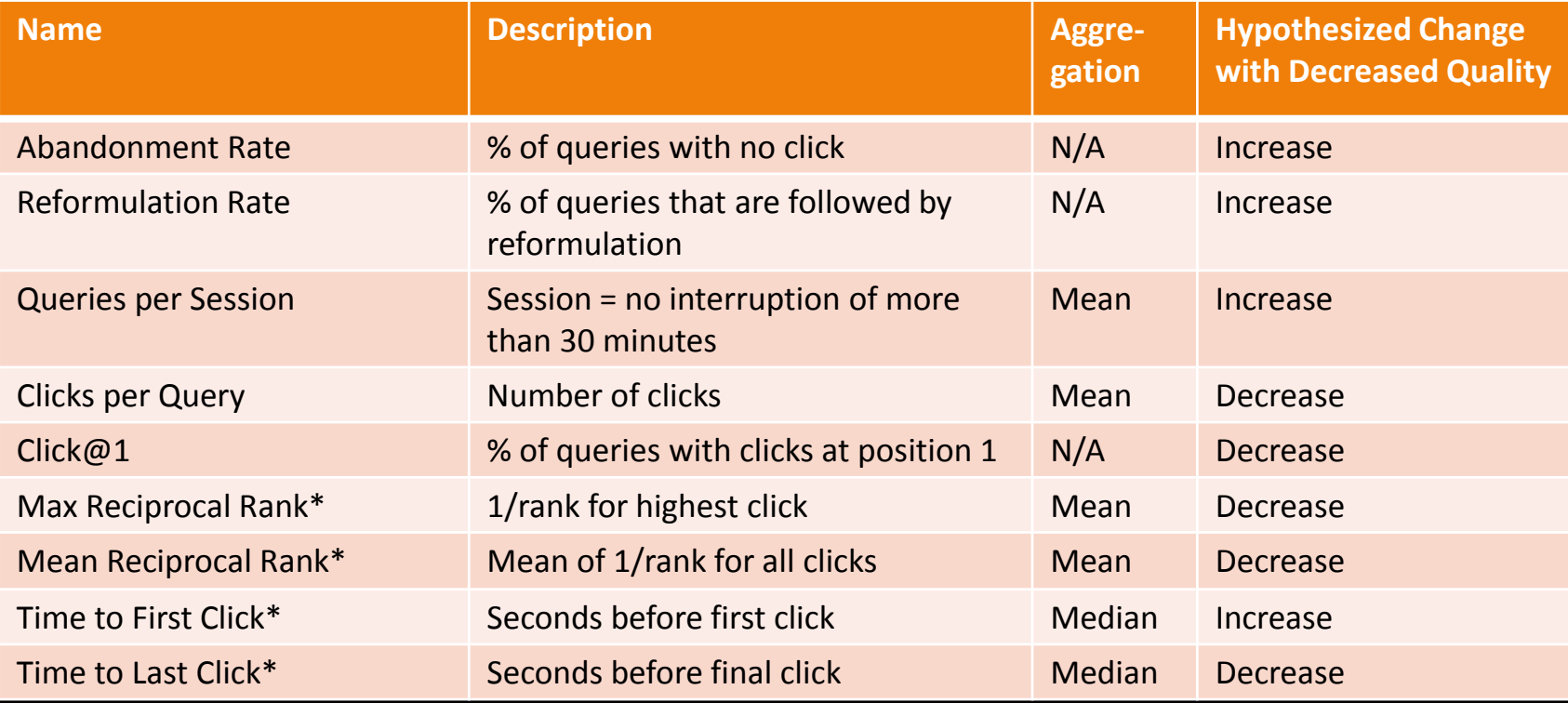

(\*) only queries with at least one click count

# ArXiv.org: User Study

#### User Study in ArXiv.org

- Natural user and query population
- User in natural context, not lab
- Live and operational search engine

#### – Ground truth by construction

 $ORIG \succ SWAP2 \succ SWAP4$ 

- ORIG: Hand-tuned fielded
- SWAP2: ORIG with 2 pairs swapped
- SWAP4: ORIG with 4 pairs swapped

 $ORIG \succ$  FLAT  $\succ$  RAND

- ORIG: Hand-tuned fielded
- FLAT: No field weights
- RAND : Top 10 of FLAT shuffled

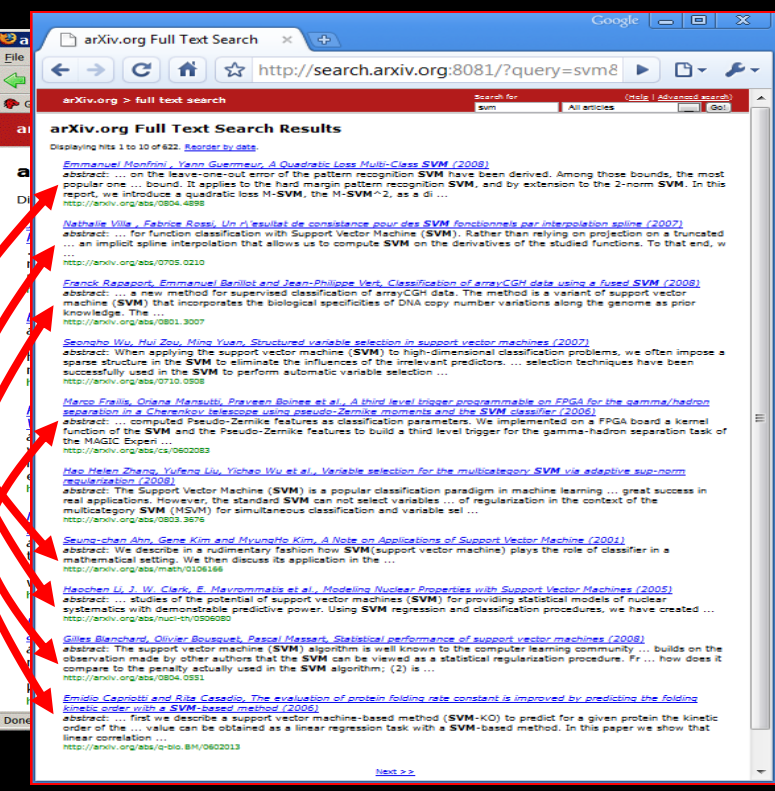

# ArXiv.org: Experiment Setup

- Experiment Setup
	- Phase I: 36 days
		- Users randomly receive ranking from Orig, Flat, Rand
	- Phase II: 30 days
		- Users randomly receive ranking from Orig, Swap2, Swap4
	- User are permanently assigned to one experimental condition based on IP address and browser.
- Basic Statistics
	- $-$  ~700 queries per day / ~300 distinct users per day
- Quality Control and Data Cleaning
	- Test run for 32 days
	- Heuristics to identify bots and spammers
	- All evaluation code was written twice and cross-validated

#### Arxiv.org: Results

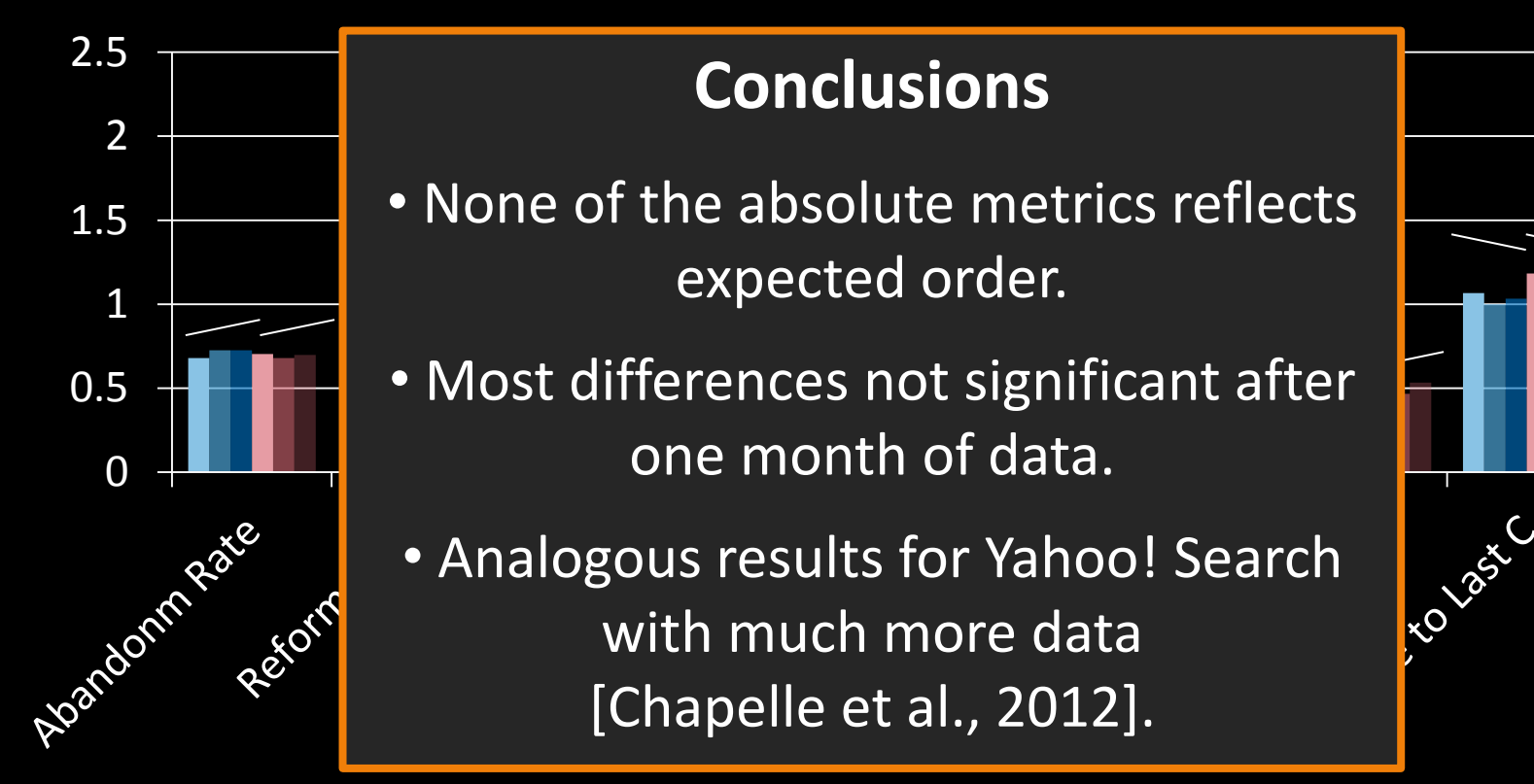

# Economic Models of Decision Making

- Rational Choice
	- $-$  Alternatives Y
	- Utility function  $U(y)$
	- $-$  Decision  $\bar{y} = \mathrm{argmax}\{U(y)$  $v \in Y$
- Bounded Rationality
	- Time constraints
	- Computation constraints
	- Approximate  $U(y)$
- Behavioral Economics
	- Framing
	- **Fairness**
	- Loss aversion

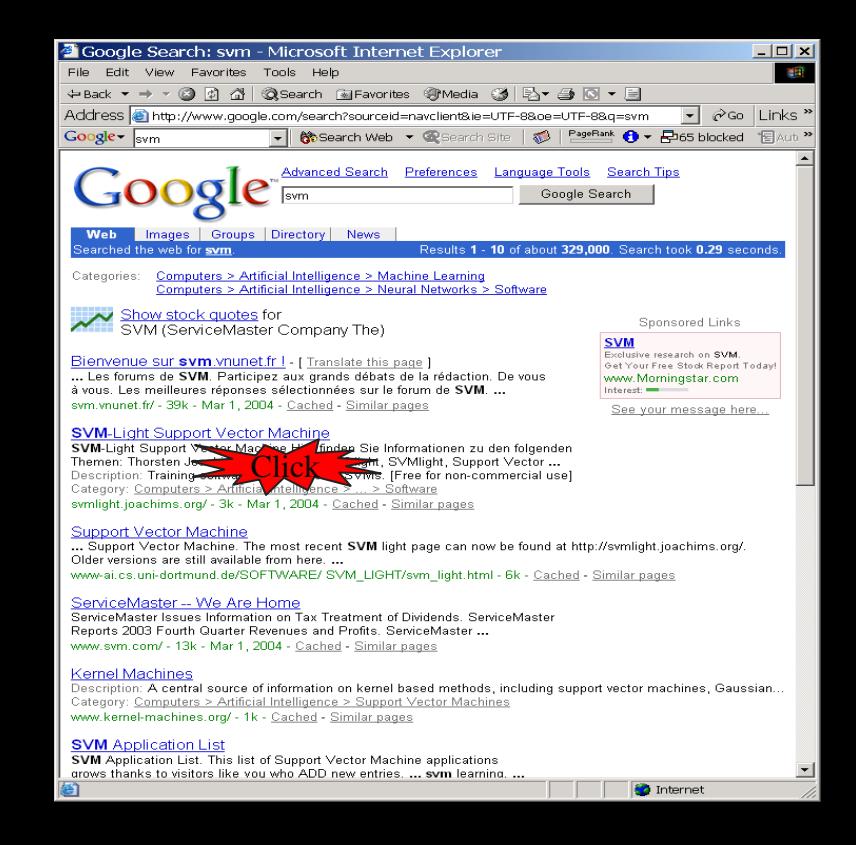

# A Model of how Users Click

# in Search

- Model of clicking:
	- Users explore ranking to position k
	- Users click on most relevant (looking) links in top k
	- Users stop clicking when time budget up or other action more promising (e.g. reformulation)
	- Empirically supported by [Granka et al., 2004]

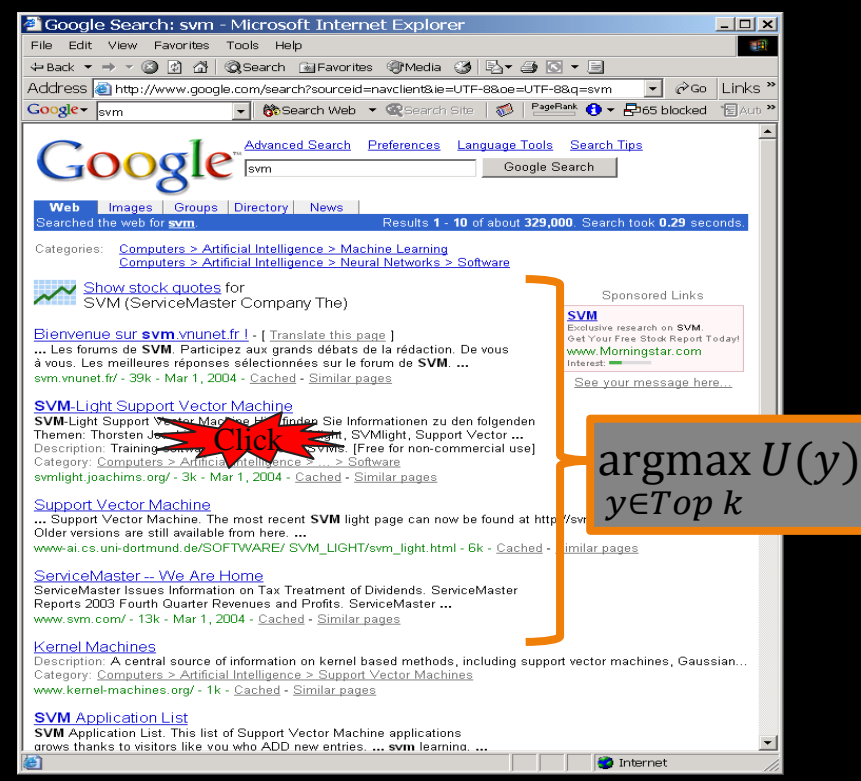

# Balanced Interleaving

 $(u=ti, q = "svm" )$ 

#### $f_1(u,q) \rightarrow r_1$

- 1. Kernel Machines 1. Kernel Machines *http://svm.first.gmd.de/ http://svm.first.gmd.de/*
- 2. Support Vector Machine 2. Support Vector Machine *http://jbolivar.freeservers.com/ http://jbolivar.freeservers.com/*
- 3. An Introduction to Support Vector Machines 3. An Introduction to Support Vector Machines *http://www.support-vector.net/ http://www.support-vector.net/*
- 4. Archives of SUPPORT-VECTOR-MACHINES ... 4. Archives of SUPPORT-VECTOR-MACHINES ... *http://www.jiscmail.ac.uk/lists/SUPPORT... http://www.jiscmail.ac.uk/lists/SUPPORT...*
- 5. SVM-Light Support Vector Machine 5. SVM-Light Support Vector Machine *http://ais.gmd.de/~thorsten/svm light/ http://ais.gmd.de/~thorsten/svm light/*

**Model of User:**  Boundedly rational choice among top k observed results.

#### Interleaving(r<sub>1</sub>,r<sub>2</sub>)

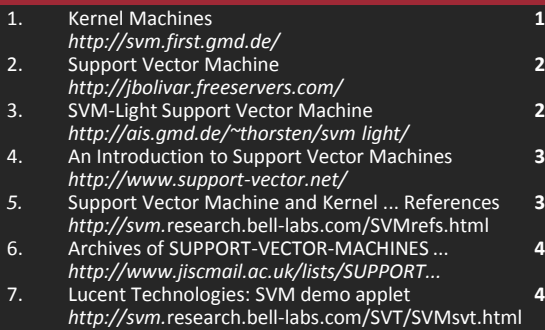

#### $f_2(u,q) \rightarrow r_2$

1. Kernel Machines 1. Kernel Machines *http://svm.first.gmd.de/ http://svm.first.gmd.de/*2. SVM-Light Support Vector Machine 2. SVM-Light Support Vector Machine *http://ais.gmd.de/~thorsten/svm light/ http://ais.gmd.de/~thorsten/svm light/* 3. Support Vector Machine and Kernel ... References *http://svm.*research.bell-labs.com/SVMrefs.html *http://svm.*research.bell-labs.com/SVMrefs.html 4. Lucent Technologies: SVM demo applet 4. Lucent Technologies: demo applet *http://svm.*research.bell-labs.com/SVT/SVMsvt.html *http://svm.*research.bell-labs.com/SVT/SVMsvt.html5. Royal Holloway Support Vector Machine 5. Royal Holloway Support Vector Machine *http://svm.dcs.rhbnc.ac.uk http://svm.dcs.rhbnc.ac.uk*

#### **Invariant:**

For all k, top k of balanced interleaving is union of top  $\mathsf{k}_1$  of  $\mathsf{r}_1$  and top  $k_2$  of r<sub>2</sub> with  $k_1=k_2 \pm 1$ .

**Interpretation:**  $(r_1 \succ r_2) \leftrightarrow \text{clicks}(\text{topk}(r_1)) > \text{clicks}(\text{topk}(r_2))$  $\rightarrow$  see also [Radlinski, Craswell, 2012] [Hofmann, 2012]

[Joachims, 2001] [Radlinski et al., 2008]

#### Arxiv.org: Interleaving Experiment

- Experiment Setup
	- Phase I: 36 days
		- Balanced Interleaving of (Orig,Flat) (Flat,Rand) (Orig,Rand)
	- Phase II: 30 days
		- Balanced Interleaving of (Orig,Swap2) (Swap2,Swap4) (Orig,Swap4)
- Quality Control and Data Cleaning
	- Same as for absolute metrics

#### Arxiv.org: Interleaving Results

#### wins or consideration of the construction of the construction of the construction of the construction of the construction of the construction of the construction of the construction of the construction of the construction **Conclusions**

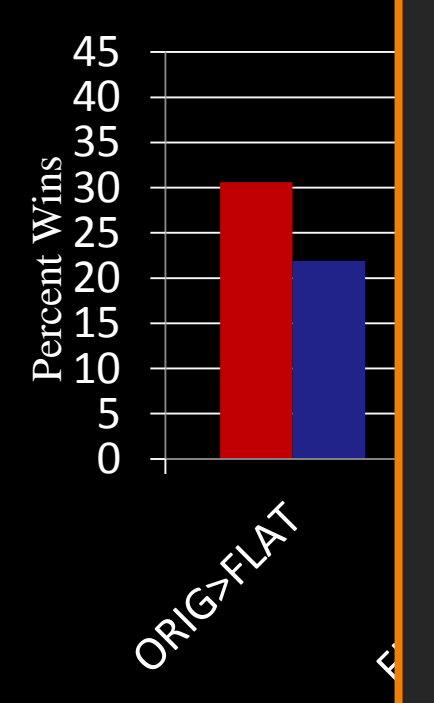

- All interleaving experiments reflect the expected order.
- All differences are significant after one month of data.
- Analogous findings for Bing [Radlinski & Craswell, 2010] and Yahoo! Search [Chapelle et al., 2012].

Julyes &

# Using Behavior as Feedback

- Measuring User Satisfaction
	- Need behavioral model to get accurate training data out of biased feedback
	- Use experimental control to collect unbiased data

 $\rightarrow$  Data comes from experiment, not omniscient teacher

#### Interactive Learning System

Feedback of (x, y)

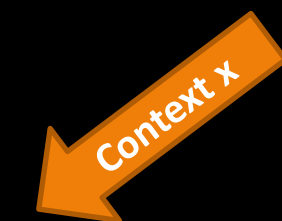

System  $\pi_0$ 

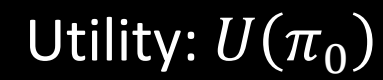

**Action y for x**

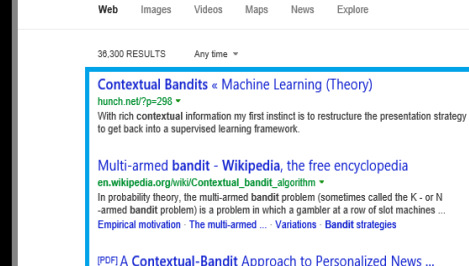

**Wah** 

www.research.nitgers.edu/~lihong/pub/Li10Contextual.pdf A Contextual-Bandit Approach to Personalized News Article Recommendation Lihong Lit WeiChut, †Yahoo! Labs lihong.chuwei@yahoo-inc.com John Langfordt

#### Ad Placement

- Context  $x$ :
	- User and page
- Action y:
	- Ad that is placed
- Feedback  $\delta(x, y)$ : – Click / no-click

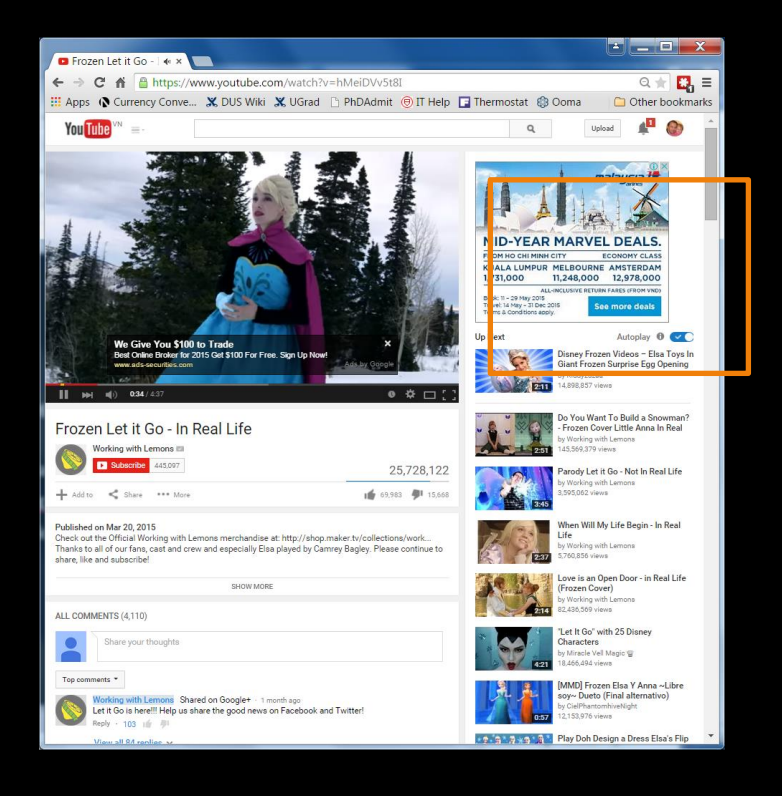

#### News Recommender

- Context  $x$ :
	- User
- $\bullet$  Action  $y$ :
	- Portfolio of newsarticles
- Feedback  $\delta(x, y)$ :
	- Reading time in minutes

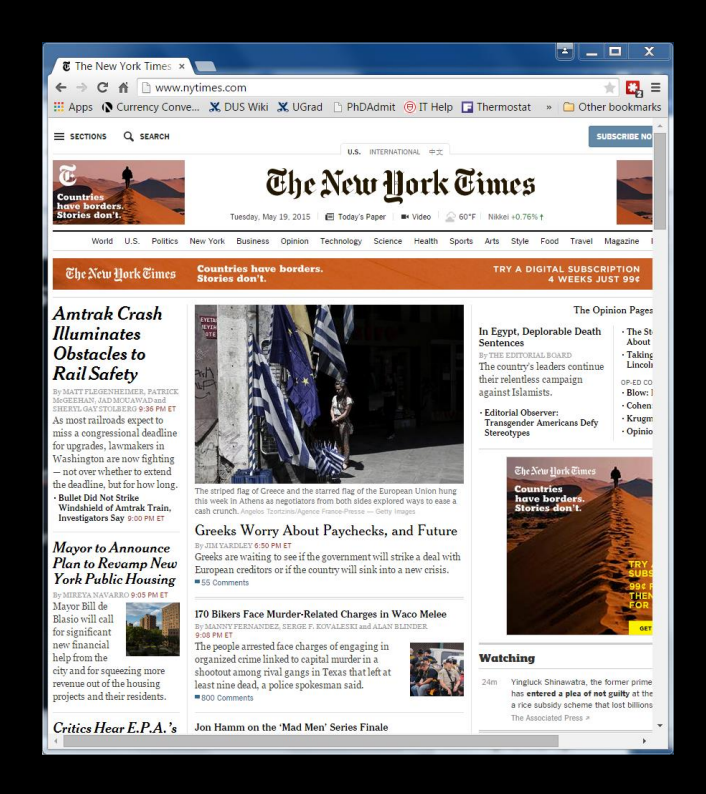

# Search Engine

- Context  $x$ : – Query
- Action  $y$ :
	- Ranking
- Feedback  $\delta(x, y)$ :
	- win/loss against baseline in interleaving

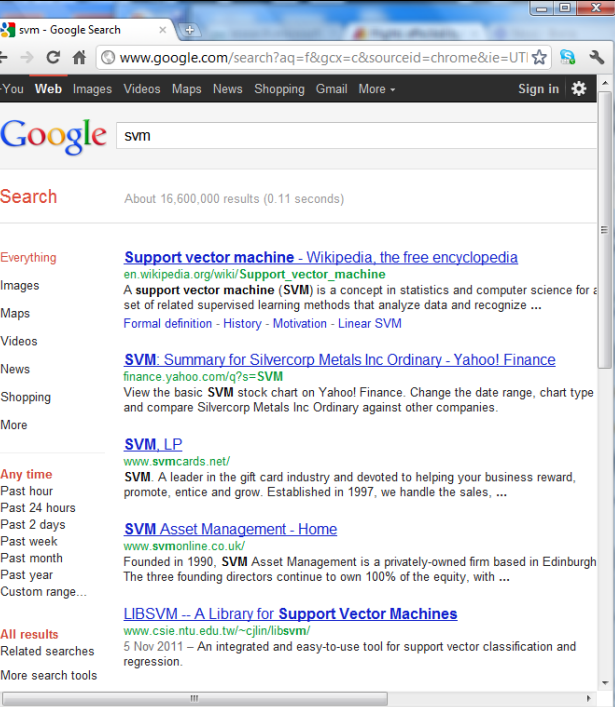

#### Log Data from Interactive Systems **Data**  $S = \left[ (x_1, y_1, \delta_1), \ldots, (x_n, y_n, \delta_n) \right]$ context  $\pi_0$  action reward / loss

- → Partial Information (aka "Contextual Bandit") Feedback
- **Properties** 
	- Contexts  $x_i$  drawn i.i.d. from unknown  $P(X)$
	- $-$  Actions  $y_i$  selected by existing system  $\pi_0\colon X\to Y$
	- $-$  Feedback  $\delta_i$  from unknown function  $\delta\colon\! X\times Y\to\mathfrak{R}$

# Learning from User Behavior

- Data dependent on system actions
	- Not full information, but partial information feedback
	- Data comes from experiments, not teacher
- Ability to run interactive experiments with users
	- Adaptive vs. stationary experiment control
	- Exploration/exploitation trade-offs
- Reusing existing log data
	- Observational vs. experimental data
	- Stochastic vs. deterministic logging systems

#### Overall Goals for this Class

- Deeply explore one active research area in ML.
	- Batch Learning from Bandit Feedback
	- Learning under selection bias and MNAR data
	- ML algorithms based in counterfactual model
	- Behavioral feedback models
	- $\rightarrow$  Incredibly narrow focus.
- Practice being a successful academic
	- $\rightarrow$  Class targeted towards current PhD students with research interests in this area!

#### Pre-Requisites

- This is not an introductory Machine Learning class!
- You need to satisfy one of the following ML pre-reqs:
	- Successfully taken CS4780 "Machine Learning"
	- Successfully taken CS6780 "Advanced Machine Learning"
	- Successfully taken a comparable "Intro to ML" class (\*)
	- Acquired the equivalent ML knowledge in some other way (e.g. strong background in Statistics + ML textbook) (\*)
- Currently doing or planning to do research in this area of ML
- Basic probability, basic statistics, general mathematical maturity

#### (\*) means talk to me

#### Format of Class

• Lectures (by TJ)

– Background material

- Research paper presentations (by students) – Explore current state of the art
- Peer reviewing

#### Research Paper Presentations

- Students present the paper in class
	- Slide presentation
	- Create critique, extended bibliography, examples, demo software, experiments etc. that help understand the paper
	- Prepare discussion topics / group activity
	- Prepare quiz
- Everybody reads the paper in preparation for class
	- Quiz about each paper
- All students give feedback afterwards.

## Credit Options and Grades

- Pass/Fail: Need to get at least 50% of points on each of following to pass.
	- paper presentation
	- in-class quizzes (lowest grades replaced by second lowest grade)
	- peer reviewing (lowest grades replaced by second lowest grade)
	- in-class participation
- Letter grade:
	- not allowed
- Audit:
	- not allowed, unless you have very good arguments

#### Course Material

- Reference Books
	- Imbens, Rubin, "Causal Inference for Statistics, Social, and Biomedical Sciences", Cambridge University Press, 2015. ([online](http://ebooks.cambridge.org.proxy.library.cornell.edu/ebook.jsf?bid=CBO9781139025751) via Cornell Library)
	- Morgan, Winship "Counterfactuals and Causal Inference", Cambridge University Press, 2007.
- Background Reading
	- K. Murphy, "Machine Learning a Probabilistic Perspective", MIT Press, 2012. ([online](http://cornell.worldcat.org/oclc/810414751) via Cornell Library)
	- B. Schoelkopf, A. Smola, "Learning with Kernels", MIT Press, 2001. ([online\)](http://encompass.library.cornell.edu/cgi-bin/scripts/ebooks.cgi?bookid=78092)
	- C. Bishop, "Pattern Recognition and Machine Learning", Springer, 2006.
	- R. Duda, P. Hart, D. Stork, "Pattern Classification", Wiley, 2001.
	- T. Hastie, R. Tishirani, and J. Friedman, "The Elements of Statistical Learning", Springer, 2001.
- Slides, Notes and Papers
	- Slides available on course homepage
	- Papers on course homepage

#### How to Get in Touch

- Course Web Page
	- <http://www.cs.cornell.edu/Courses/cs7792/2016fa/>
- Email
	- Thorsten Joachims: [tj@cs.cornell.edu](mailto:tj@cs.cornell.edu)
- Office Hours
	- Fridays 11:10pm 12:10pm, 236 Gates Hall
- Piazza
	- <https://piazza.com/cornell/fall2016/cs7792>
- Peer reviewing platform
	- <https://cmt.research.microsoft.com/CS2016>